## 門禁卡申請方式

請自行至系網頁下載「門禁卡異動申請單」,以利申請作業。

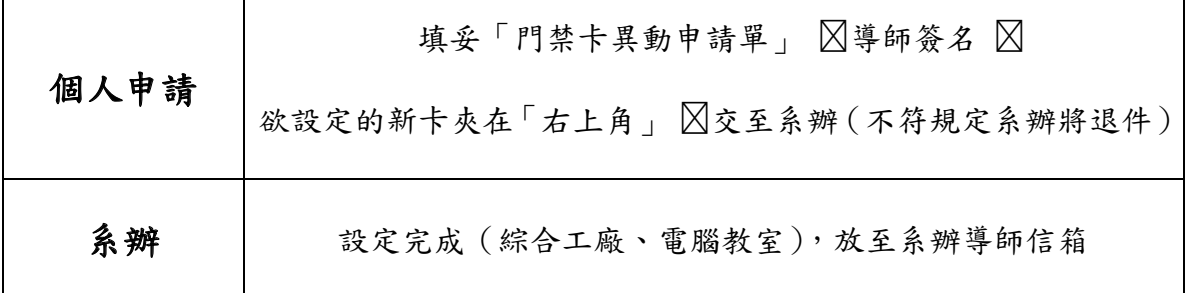

繳交範例:

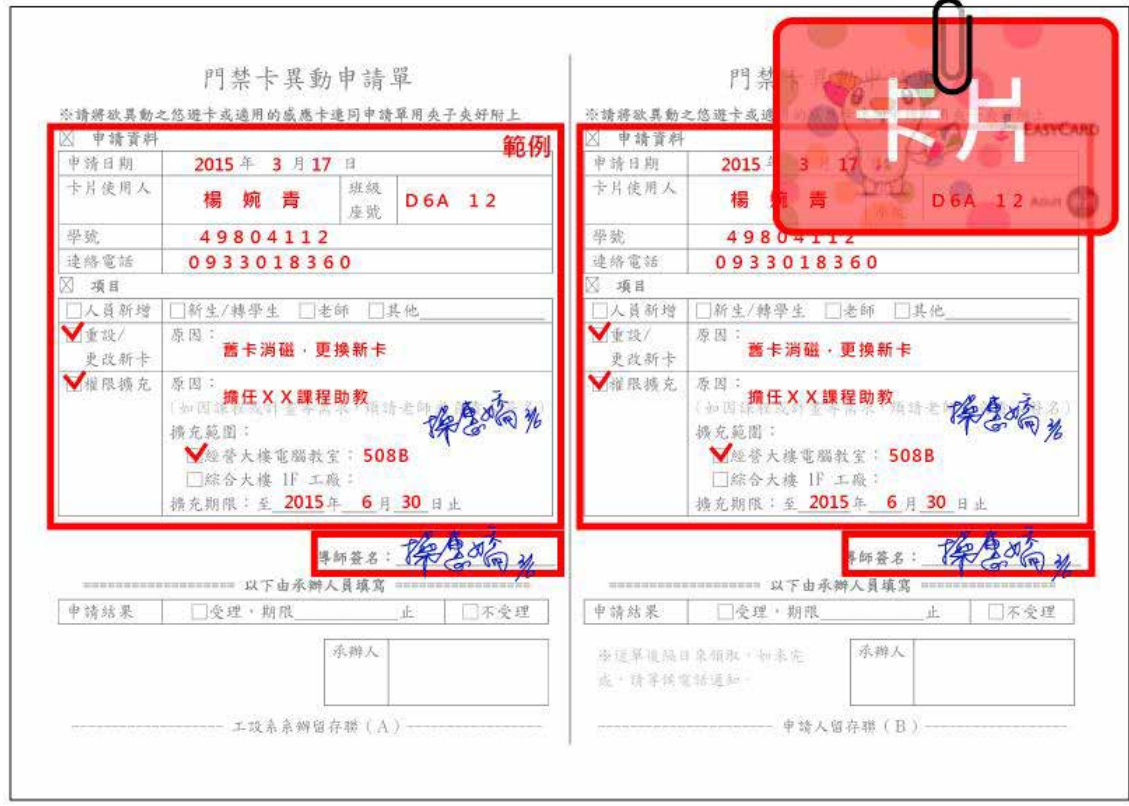

20170221 系助理 鄭如涵